## Apêndice B: o valor de  $\pi$

O valor aproximado de π pode ser computado comparando-se o número de pontos aleatoriamente distribuídos sobre um quadrado com o número de pontos aleatoriamente distribuídos sobre um círculo inscrito nele. A precisão com que o valor de  $\pi$  pode ser calculado cresce com o número de pontos utilizados.

Considere um círculo de raio R e área  $A_c = \pi R^2$ . O quadrado em que está inscrito terá lado  $L = 2R$  e área  $A_q = L^2 = 4R^2$ . A razão entre as áreas é  $A_c/A_q = \pi R^2/4R^2 = \pi/4$  e portanto  $\pi = 4(A_c/A_q)$ . Se os pontos estão distribuídos uniformemente sobre as áreas, o número de pontos dentro das figuras é proporcional a suas áreas, ou seja  $A_c/A_q = N_c/N_q$  e  $\pi = 4(N_c/N_q)$ , onde  $N_c$  e  $N_q$  são o número de pontos sobre o círculo e sobre o quadrado, respectivamente.

O script abaixo determina o valor aproximado de π sorteando valores para as coordenadas x e y entre −1 e 1. Pontos com coordenadas entre −1 e 1 estão necessariamente dentro do quadrado, mas só estarão também dentro do círculo se sua distância até a origem, dada por  $d = (x^2 + y^2)^{1/2}$ , for menor do que o raio do círculo.

Listagem:

```
<table width='550'>
\langle +r \rangle<td>
<div align="center">
1 <input type="range" id="freqRng"
          min="1" max="100" value="50"
          onClick="atualiza()"> 100<br>
<span id="freqVal"></span> pts/s
 </div>
<div align="left">
\langle h r \rangleN<sub>pts</sub> = <span id="npts"></span> <br>
π<sub>calc</sub> = <span id="picalc"></span> <br>
π<sub>real</sub> = <span id="pireal"></span> <br>
Erro = <span id="pierro"></span>% <br>
\langle div>
<div align="center" style="margin-top:1em">
 <input type="button" value=" ZERA " onClick="zera()" />
```

```
\langle/div>\langle t \rangle<td width="210">
 <div align="center">
 <canvas id='cnvPI' style='border: 1px solid;'
             width='200' height='200'></canvas>
 \langle/div>
\langle/td>
\langle/tr>
</table>
<script>
var xmin = -1, xmax = +1, ymin = -1, ymax = +1;
var cnvPI = document.getElementById("cnvPI");
var ctxPI = cnvPI.getContext("2d");
var ml1 = envPI<u>.\text{width}/(xmax-xmin);</u>
var m12 = 0;
var m21 = 0;
var m22 = \text{cnvPI}.\text{height}/(\text{ymin-ymax});var dx = cnvPI.width/2;
var dy = cnvPI. height/2;
var rpixPI = (xmax-xmin)/cnvPI.width;
ctxPI.setTransform(m11,m12,m21,m22,dx,dy);
ctxPI.lineWidth = rpixPI;
ctxPI.beginPath();
ctxPI.archive(0,0,1,0,2*Mathü.ctxPI.stroke();
document.getElementById("pireal").innerHTML = Math.PI;
var freq = parseInt(document.getElementById("freqRng").value);
var dtPI = parseInt(1000/freq);
document.getElementById("freqVal").innerHTML = freq;
var nQuad = 0;
var nCirc = 0;
var timerPI = setInterval("passo()", dtPI);
function zera() {
    nQuad = 0;
     ncirc = 0;document.getElementById("picalc").innerHTML = 0;
     document.getElementById("pierro").innerHTML = 0;
     document.getElementById("npts").innerHTML = 0;
     ctxPI.clearRect(-1,-1,2,2);
     ctxPI.beginPath();
     ctxPI.archive(0, 0, 1, 0, 2*Math.PI, true);ctxPI.stroke();
}
function atualiza() {
     var freq = parseInt(document.getElementById("freqRng").value);
     dtPI = parseInt(1000/freq);
     clearInterval(timerPI);
     timerPI = setInterval("passo()",dtPI);
     document.getElementById("freqVal").innerHTML = freq;
}
function passo() {
     var x = 2 * Math.random() - 1;
     var y = 2 * Math.random() - 1;var r = Math.sqrt(x * x + y * y);
     if (r < 1) nCirc++;
     nQuad++;
     ctxPI.beginPath();
    ctxPI.arc(x,y,rpixPI,0,2*Math.PI,true);
    ctxPI.fill();
    var picalc = 4*(nCirc/nQuad);
     document.getElementById("npts").innerHTML = nQuad;
```

```
document.getElementById("picalc").innerHTML = picalc;
        document.getElementById("pierro").innerHTML =
                   (picalc - Math.PI) / Math.PI * 100;
\begin{array}{c} \begin{array}{c} \begin{array}{c} \begin{array}{c} \begin{array}{c} \end{array} \\ \end{array} \end{array} \end{array} \end{array} \end{array}}
 </script>
```
## Resultado:

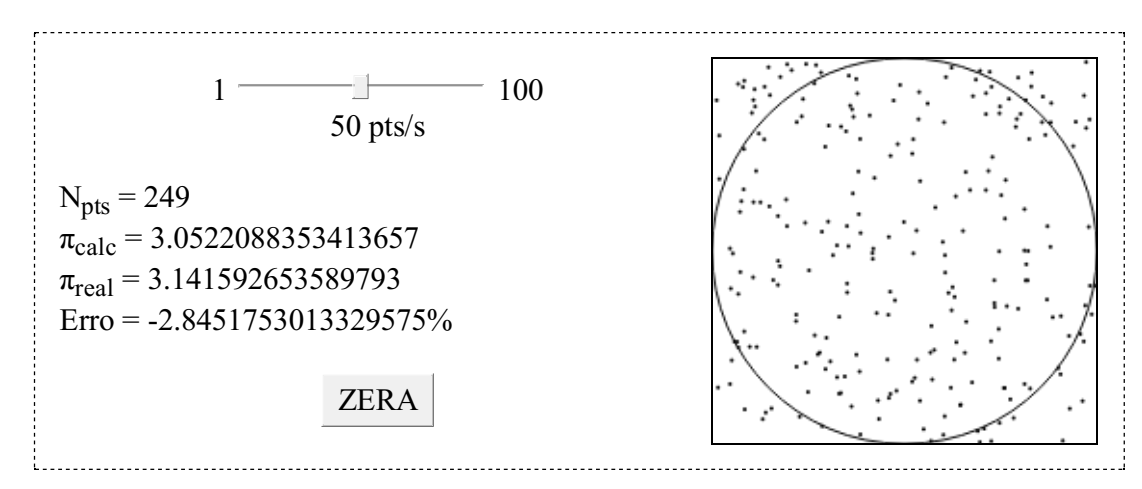

J.